## iTunes 7.3 Keyboard Shortcuts

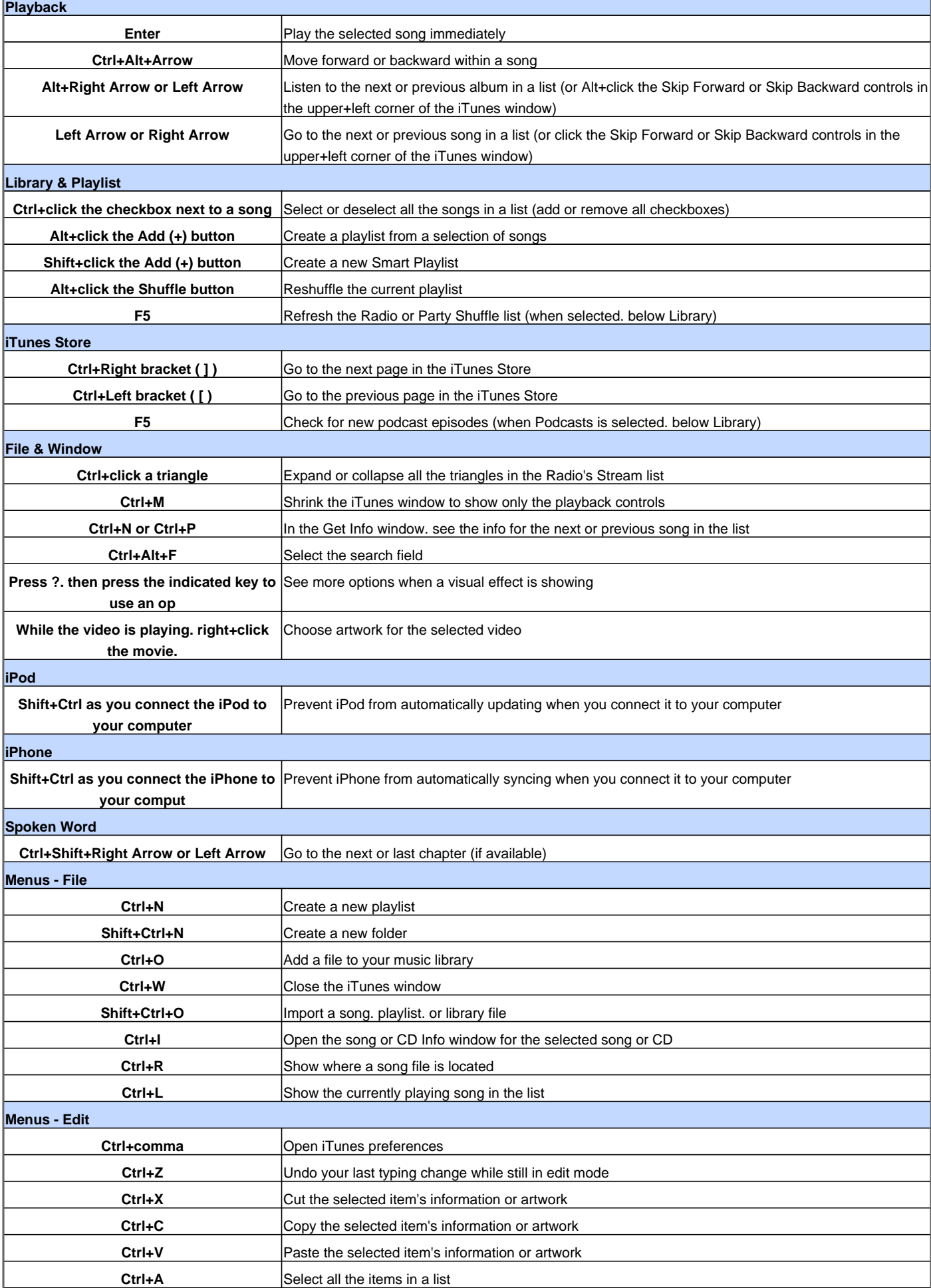

## iTunes 7.3 Keyboard Shortcuts

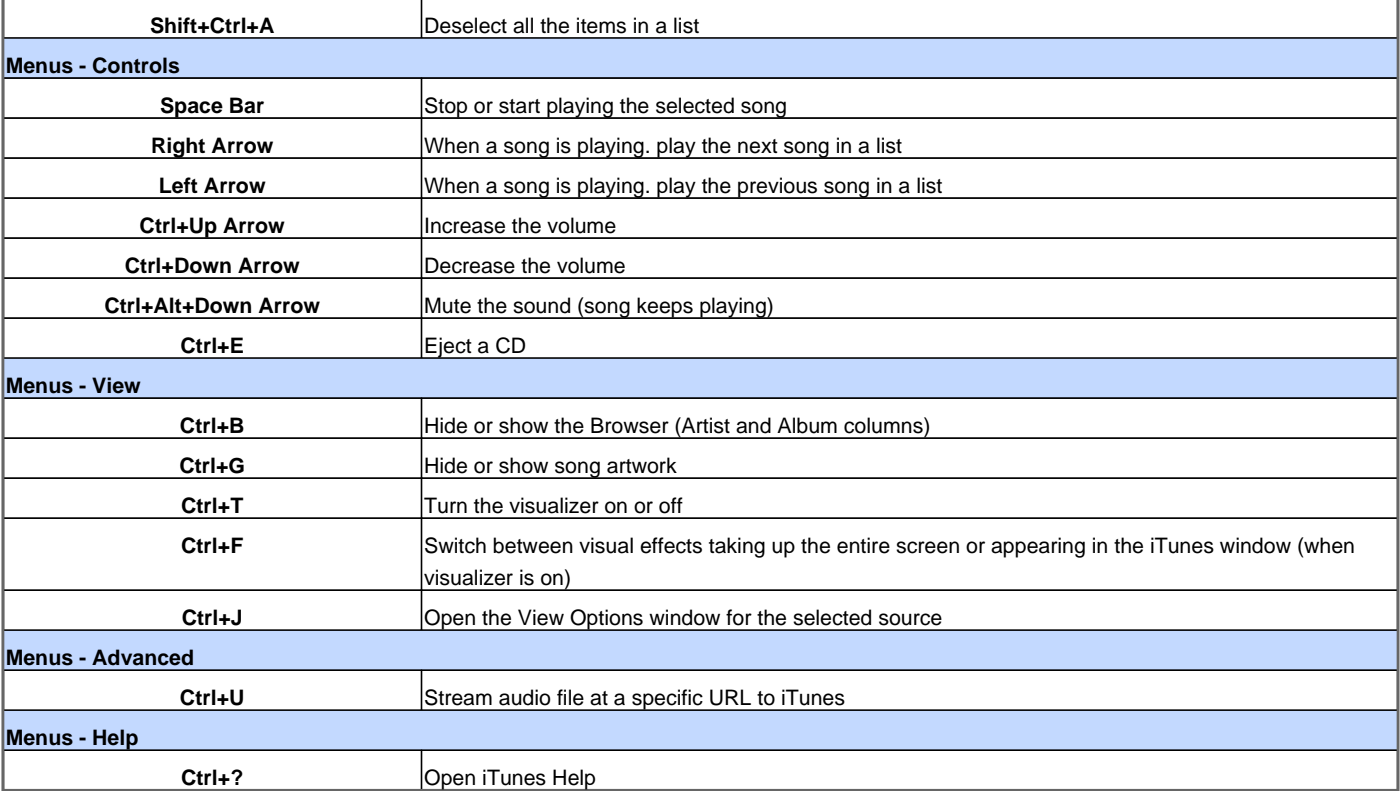

Visit http://www.shortcutmania.com/ for more printable keyboard shortcuts